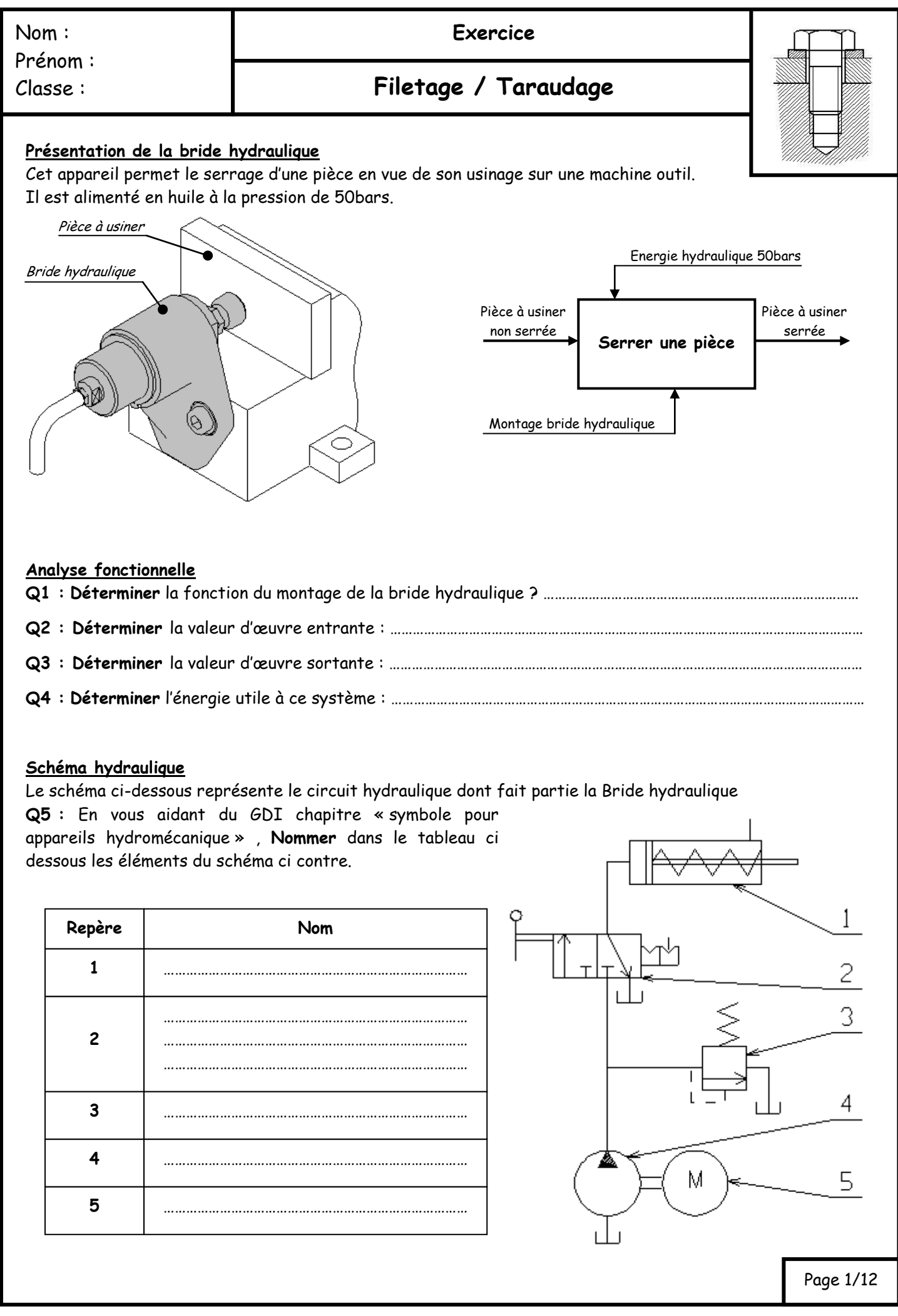

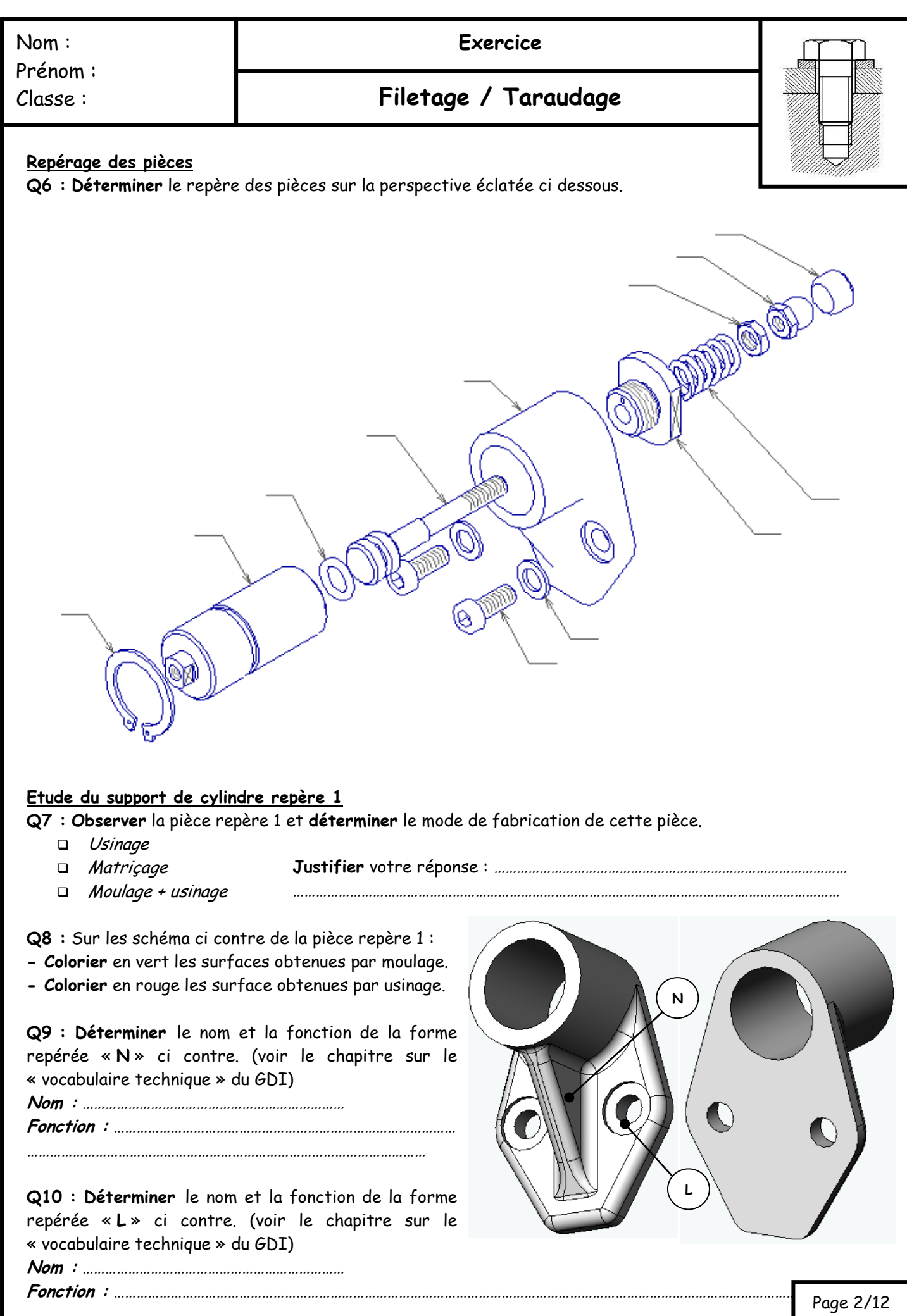

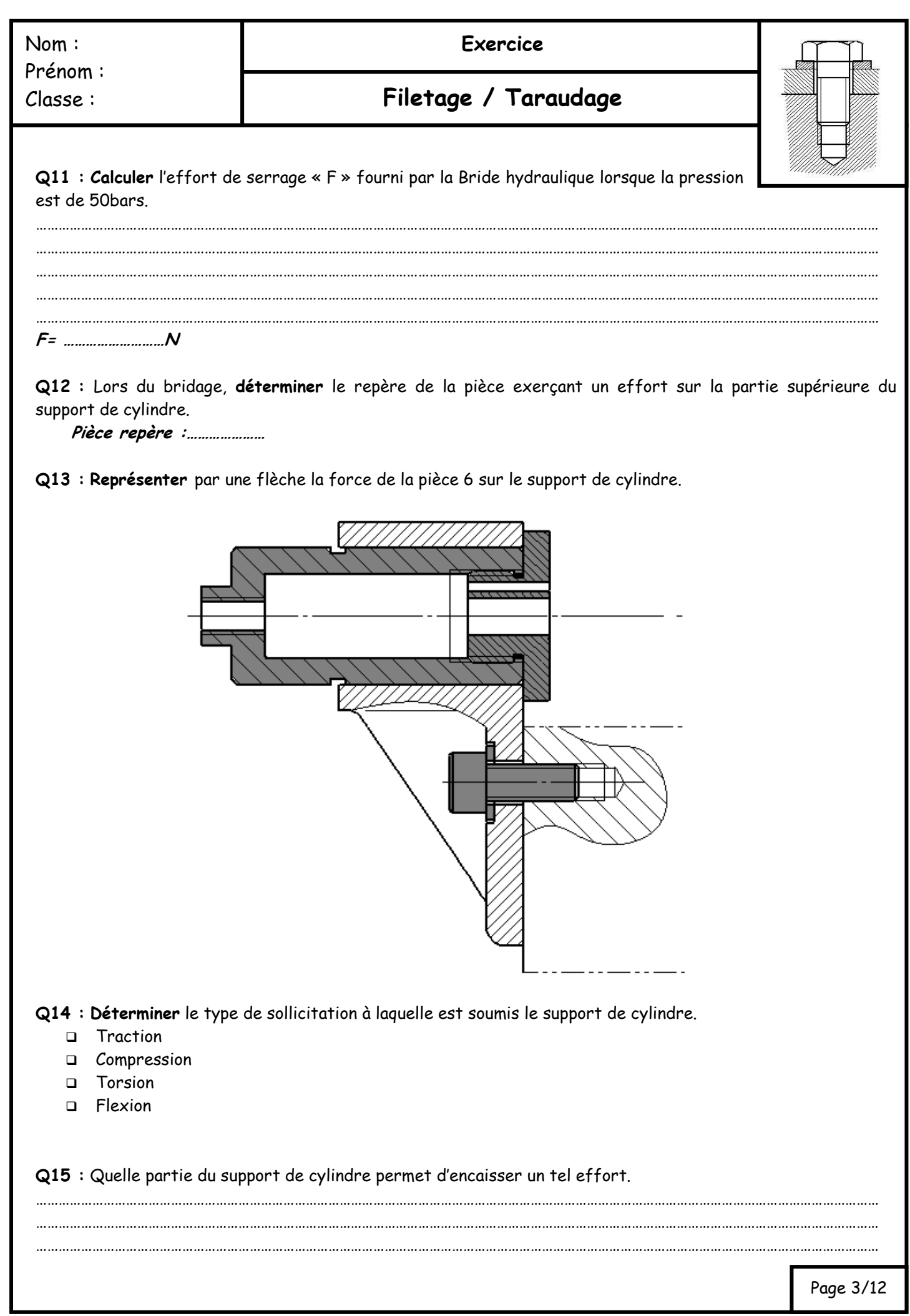

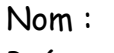

Prénom : Classe :

### **Exercice**

## **Filetage / Taraudage**

**Un logiciel de mécanique nous a permis de déterminer les résultats suivant.** Donnée : Matière de la pièce : GE 295 (acier non allier moulé)

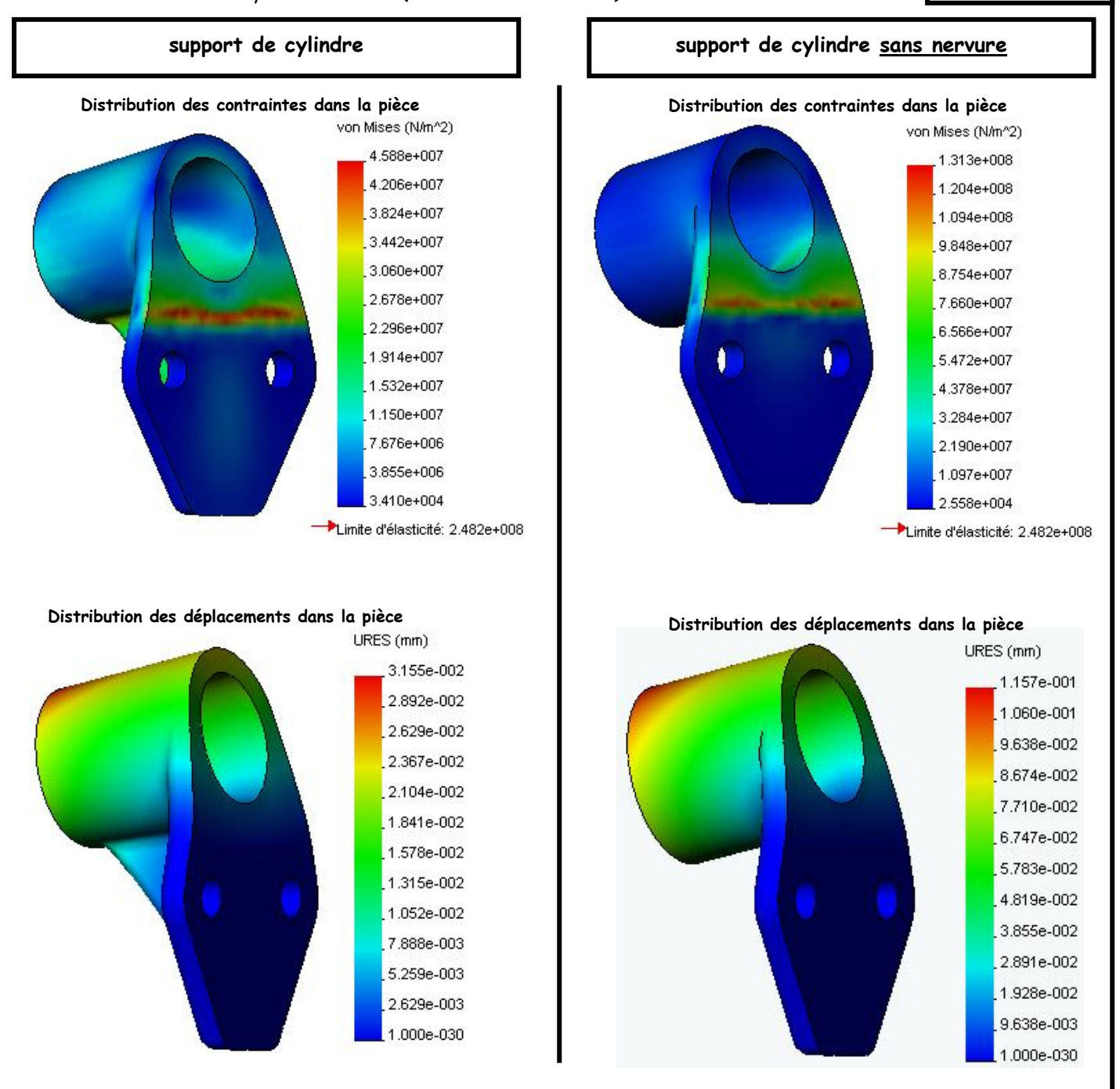

**Q16 : Conclure** sur l'importance de la nervure pour la distribution des contraintes et des déplacements.

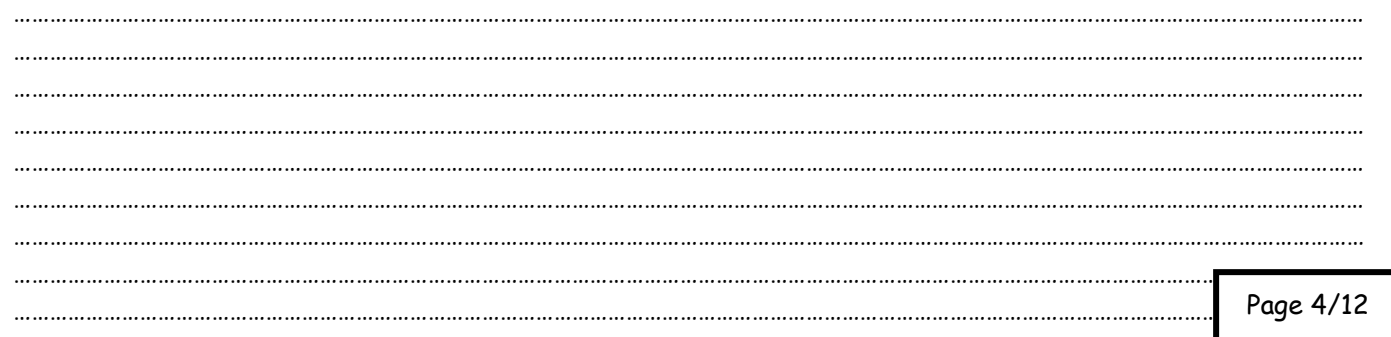

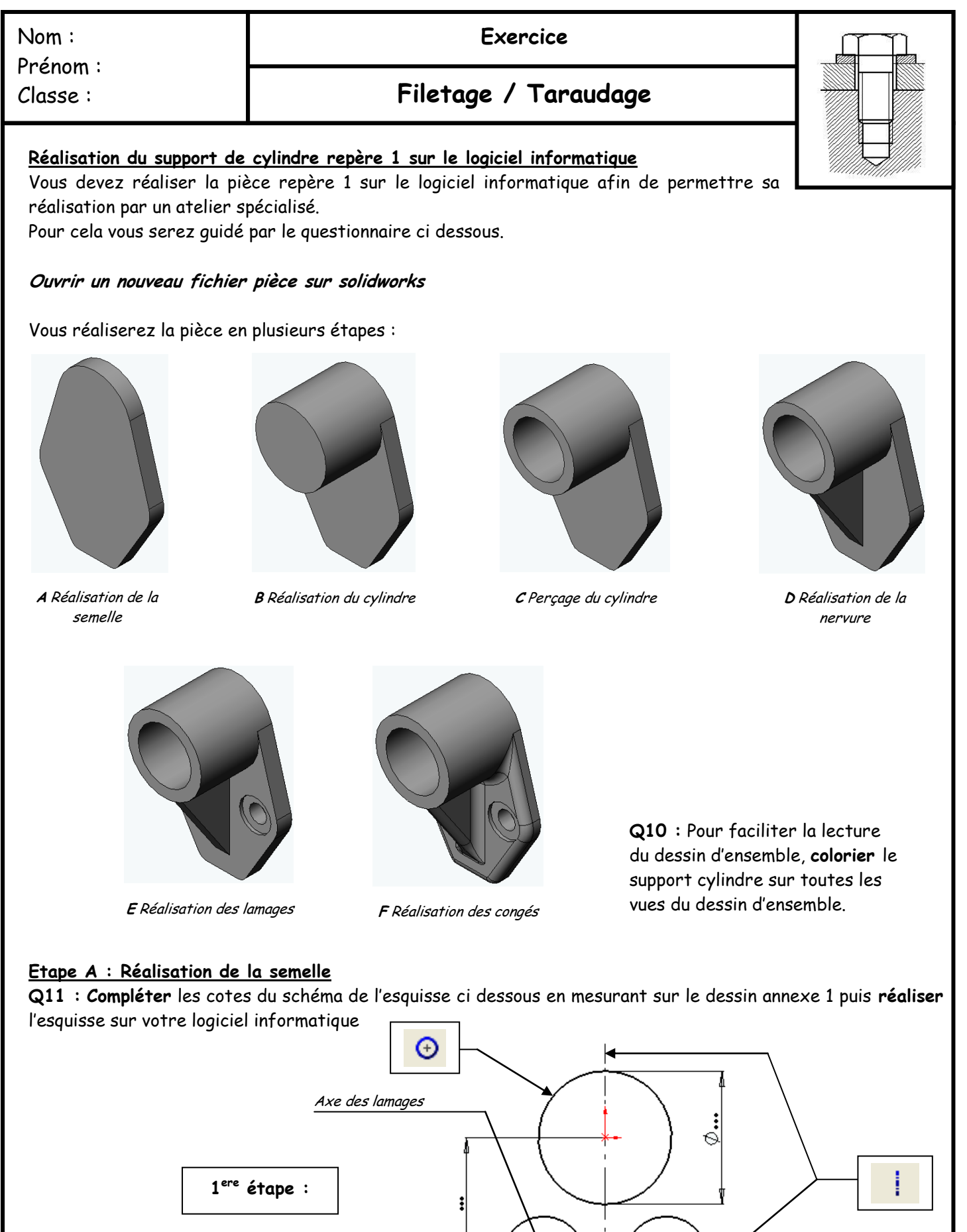

 $\mathcal{P}$ 

 $\cdot$ 

Page 5/12

 $\mathcal{Q}_{\mathfrak{d}}$ 

 $\cdots$ 

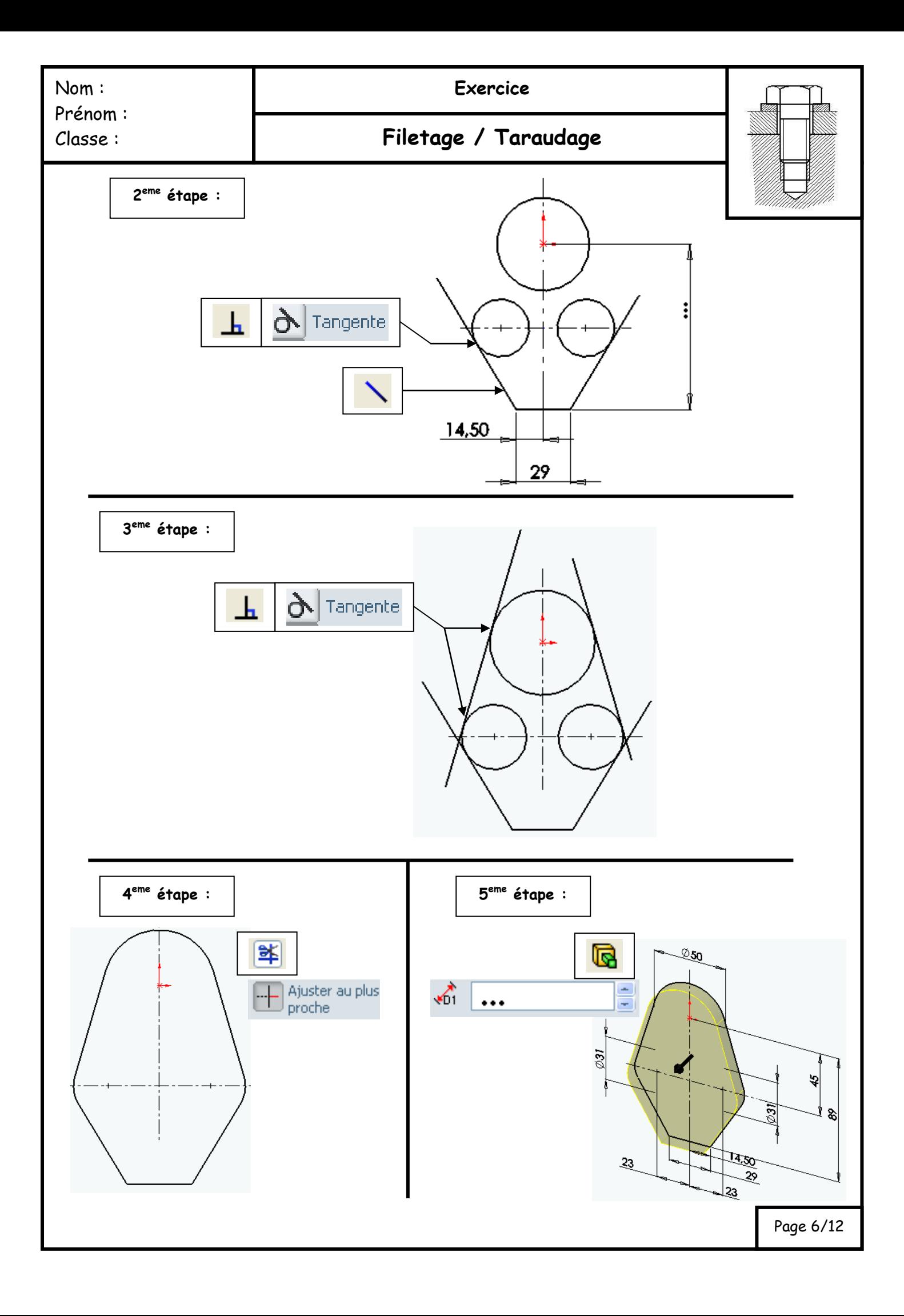

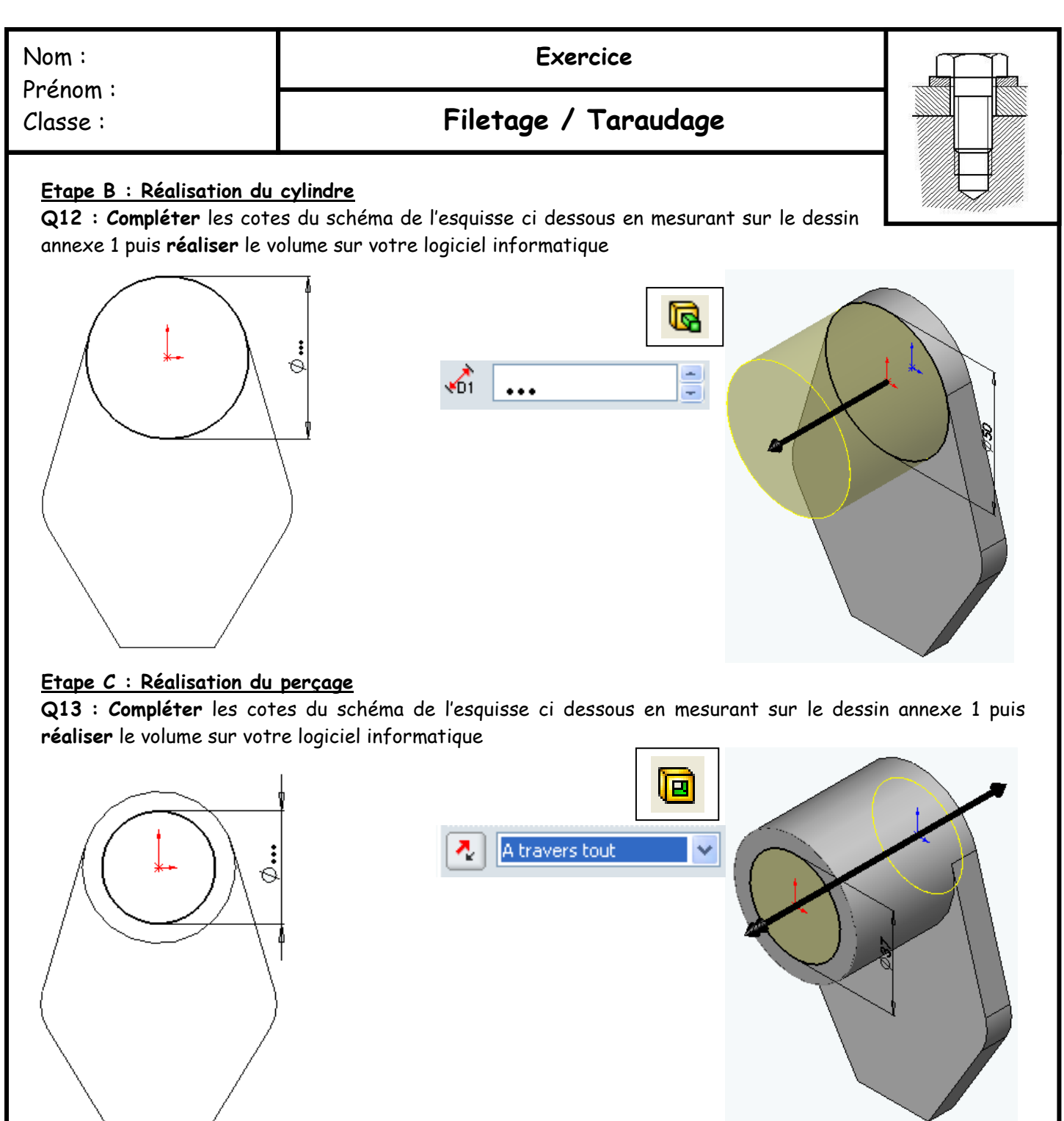

**Etape D : Réalisation de la nervure Q14 : Réaliser** la nervure sur votre logiciel informatique

> **Sélectionner** le plan de symétrie de la pièce : ici plan de droite Puis c**liquer** sur « esquisse » et « normal à »

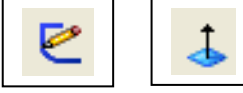

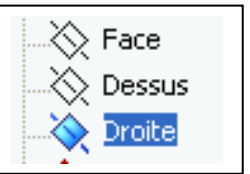

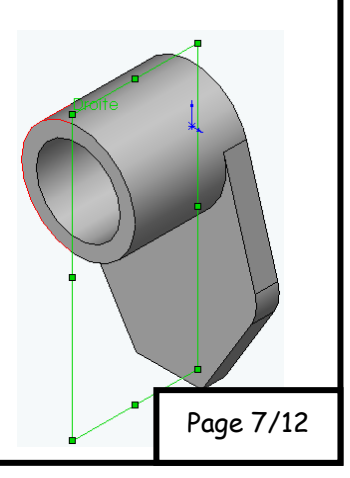

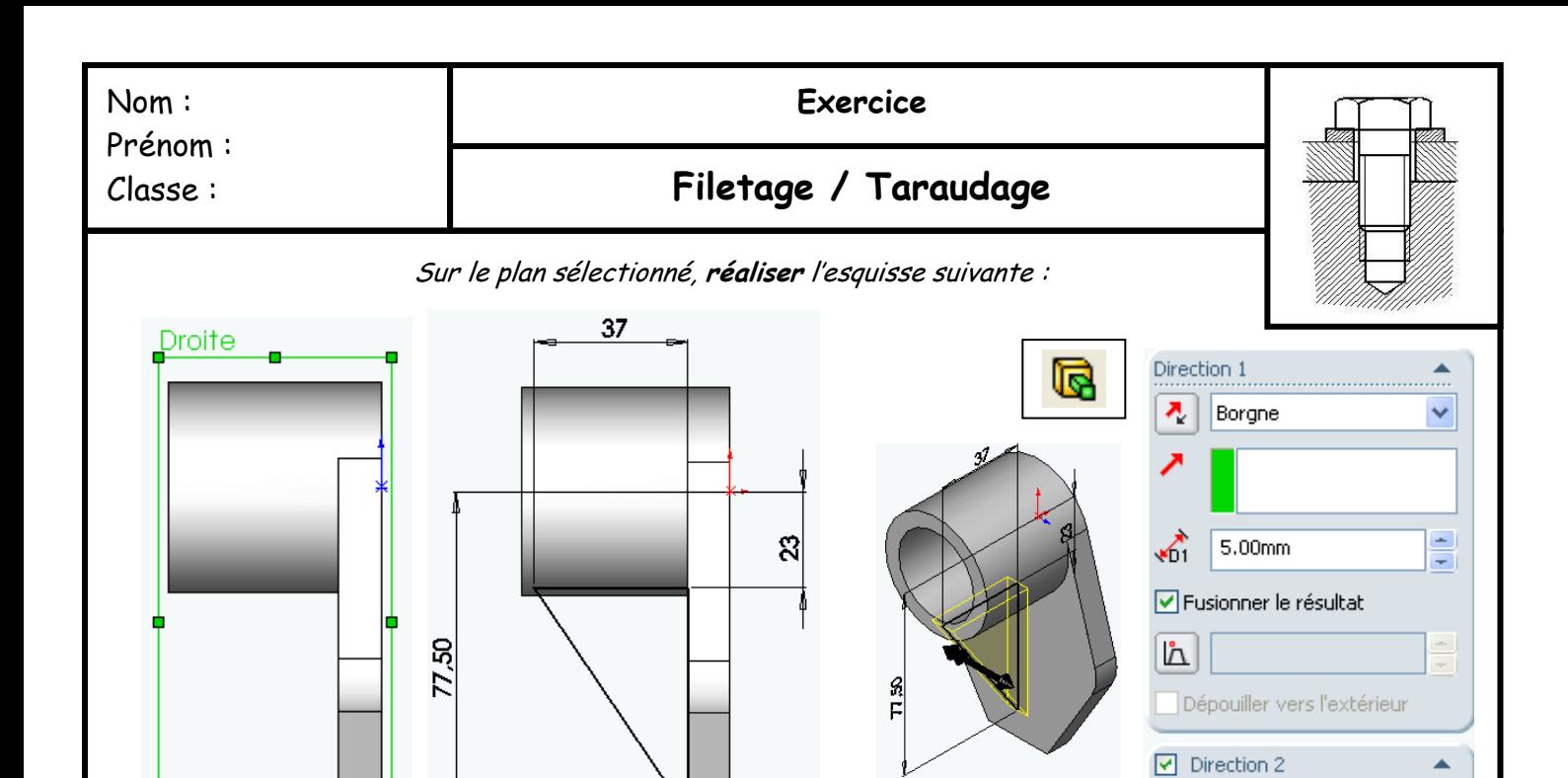

#### **Etape E : Réalisation de la nervure**

**Q15 : Compléter** les cotes du schéma de l'esquisse ci dessous en mesurant sur le dessin annexe 1 puis **réaliser** le volume sur votre logiciel informatique

Borgne

 $5.00mm$ 

√

v  $\overline{a}$ 

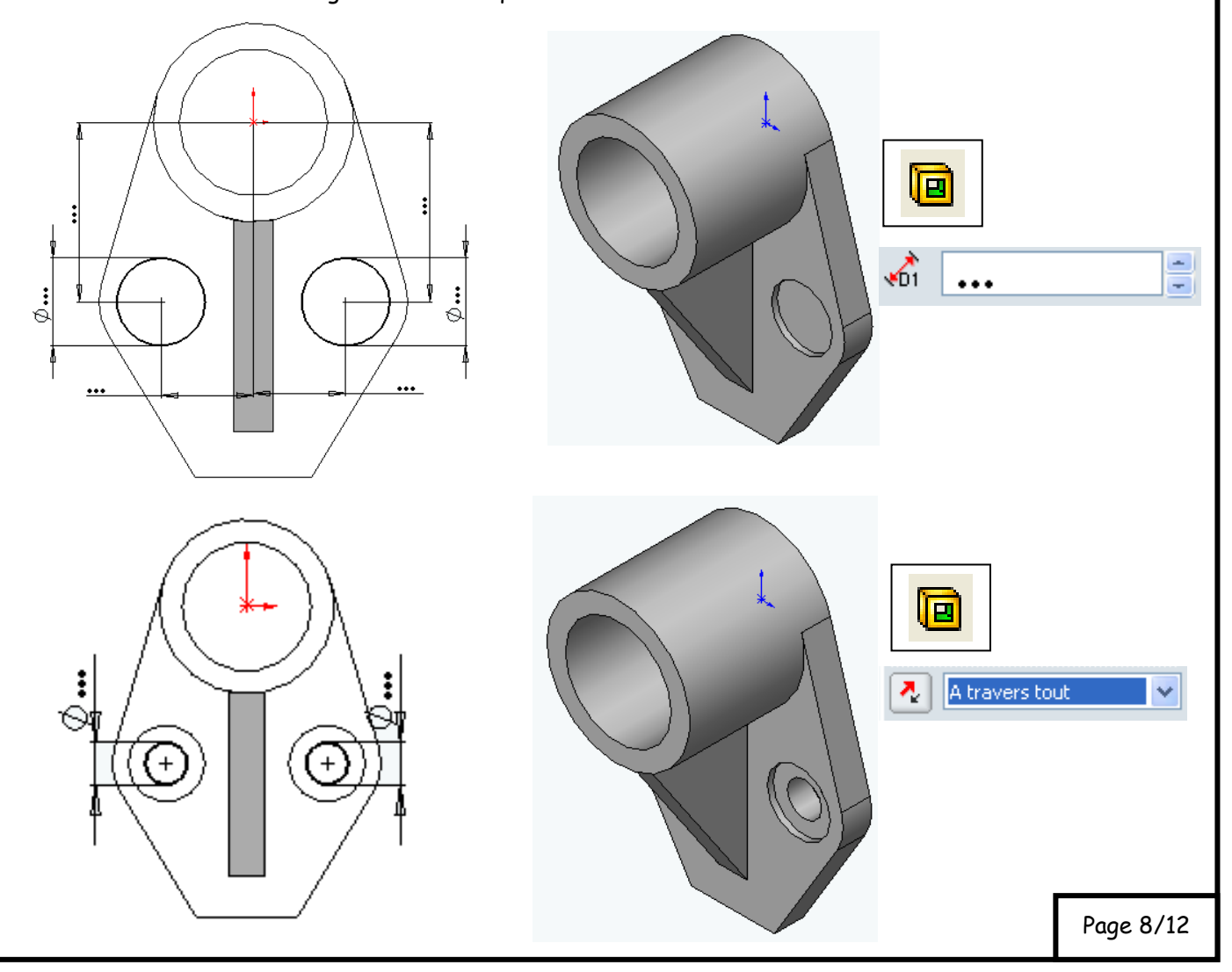

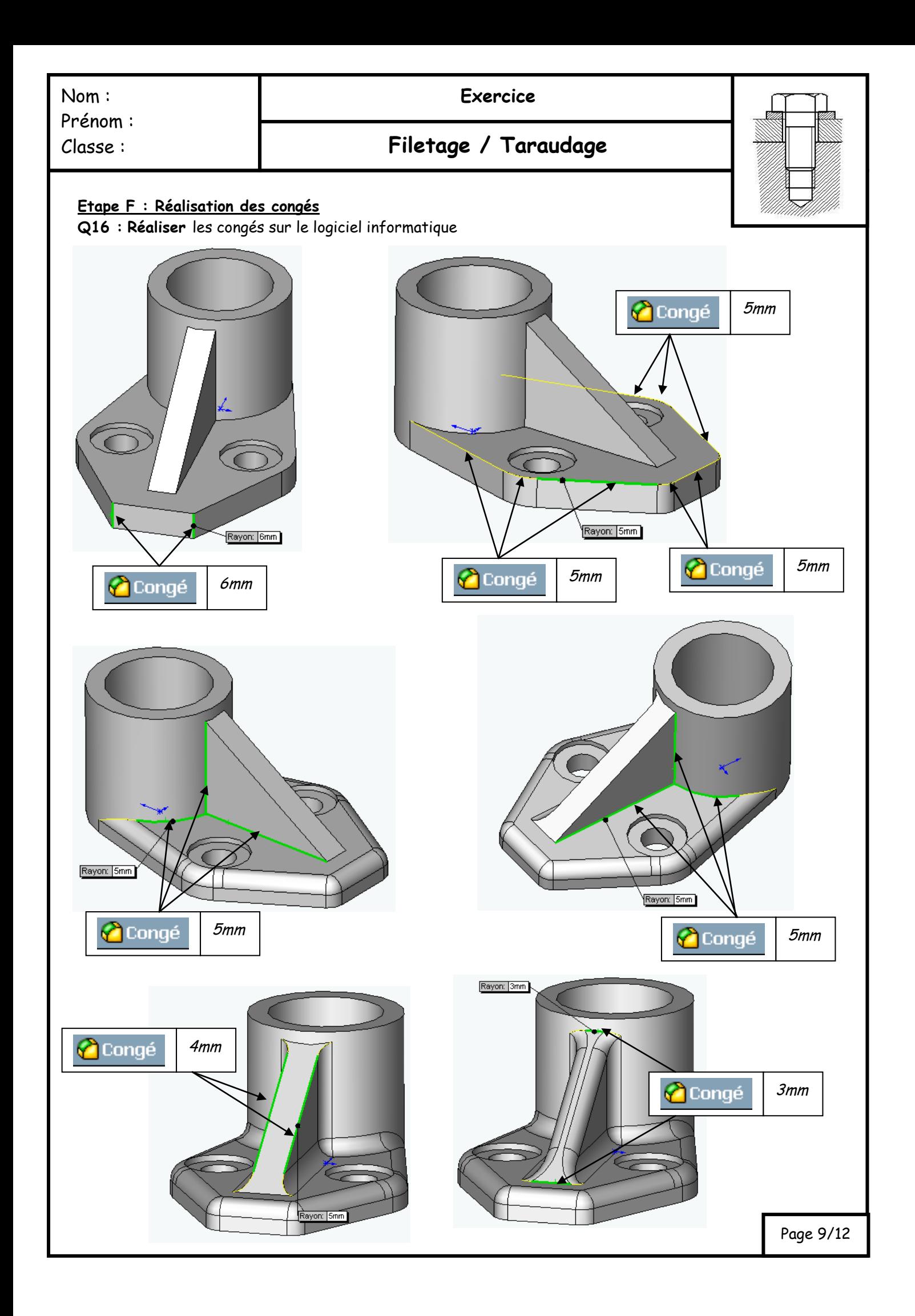

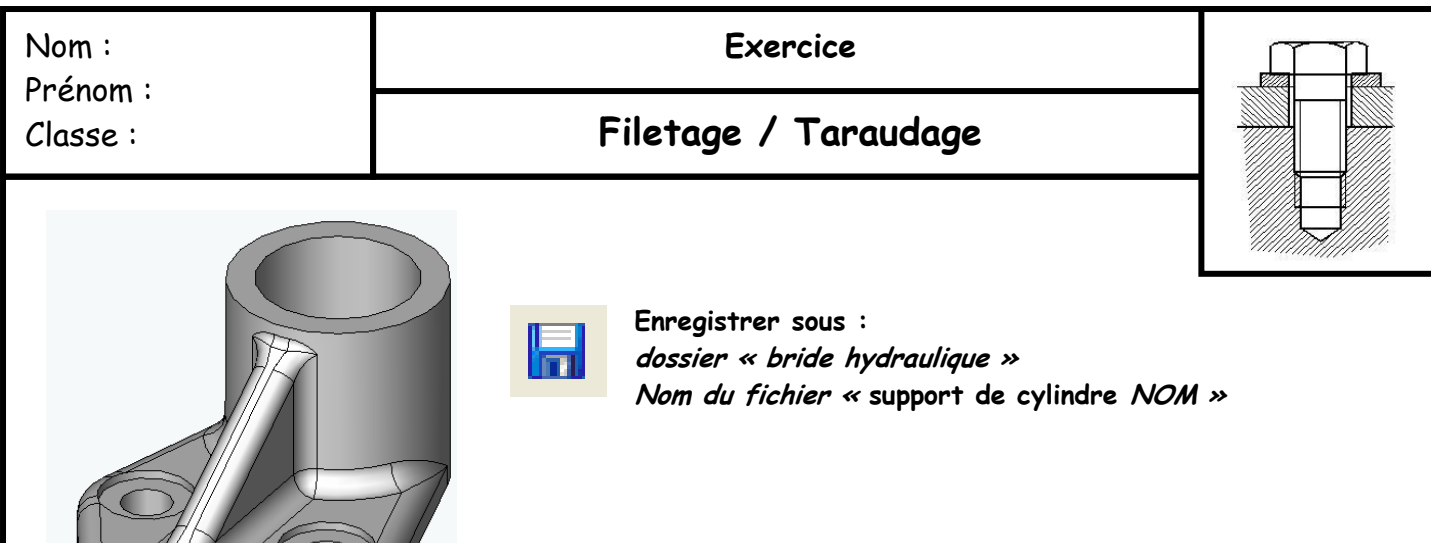

## **Assemblage du système**

**Ouvrir le dossier « bride hydraulique » Ouvrir le fichier « assemblage bride hydraulique** »

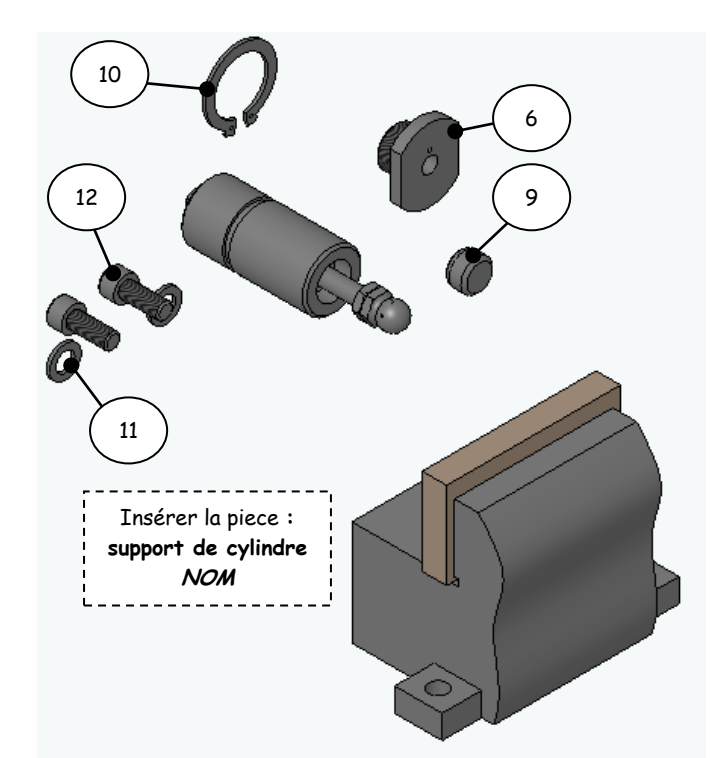

**Q17 : Insérer** le support de cylindre dans l'assemblage puis **Réaliser** l'assemblage de la bride hydraulique comme ci dessous. **Ne pas tenir compte du ressort.**

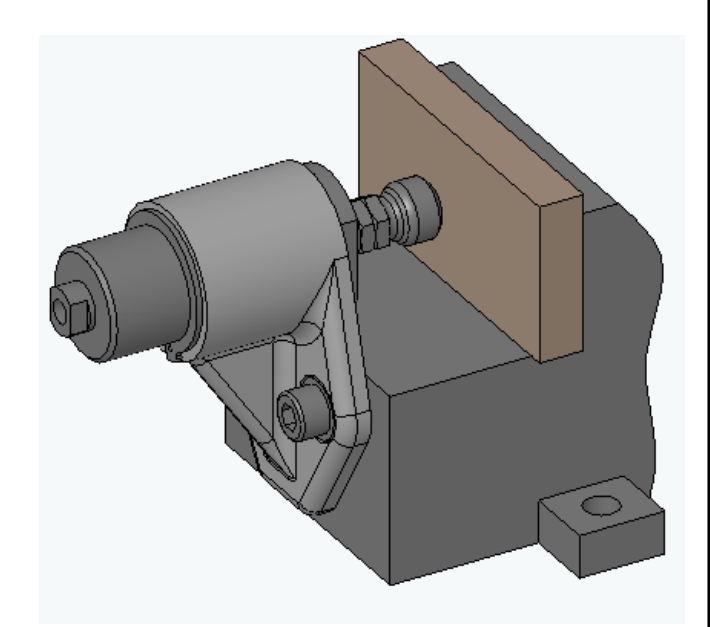

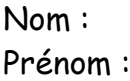

# **Filetage / Taraudage**

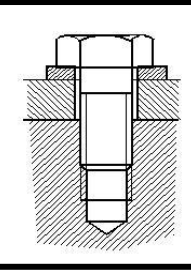

## **Etude cinématique du système**

**Q18 : Colorier** le schéma cinématique ci dessous (1 couleur par ensemble)

**Q19 : Compléter** ci dessous les ensembles du système bride hydraulique (on ne tient pas compte des pièces repère 4 et 5)

**Ensemble A :** { montage usinage ; 1 ; 2 ; 6 ; ……… ; ……… ; ………}

**Ensemble B :** { 3 ; ……… ; ………}

**Ensemble C :** { 9 }

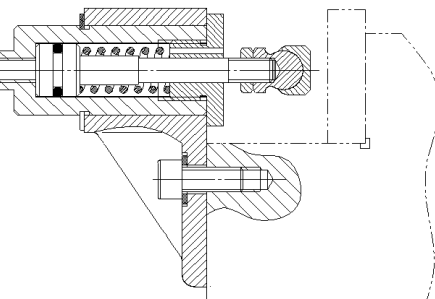

**Q20 : Déterminer** les ensembles sur le schéma ci nématique ci dessous

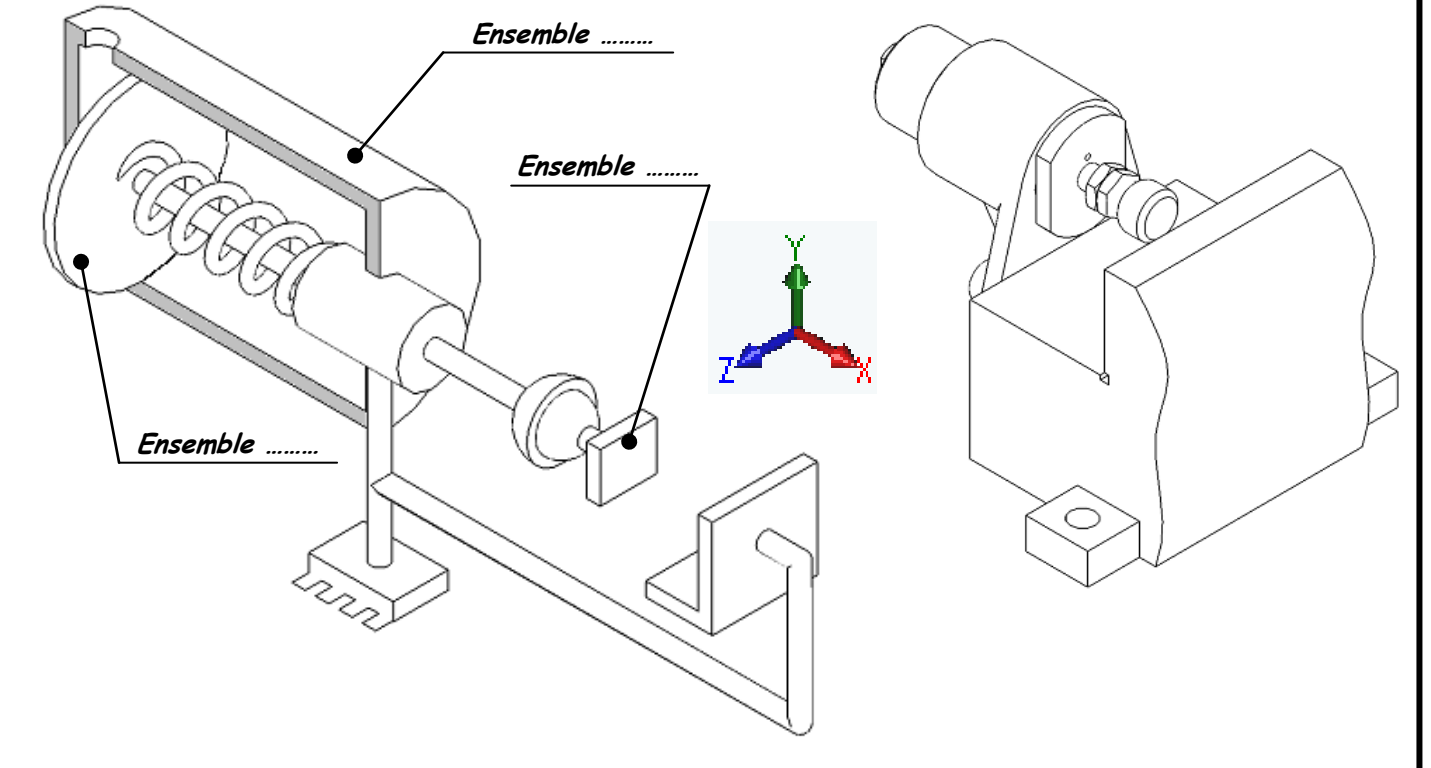

**Q21 :** Ce système fonctionne avec un actionneur : (cocher la bonne réponse)

- Simple effet
- Double effet

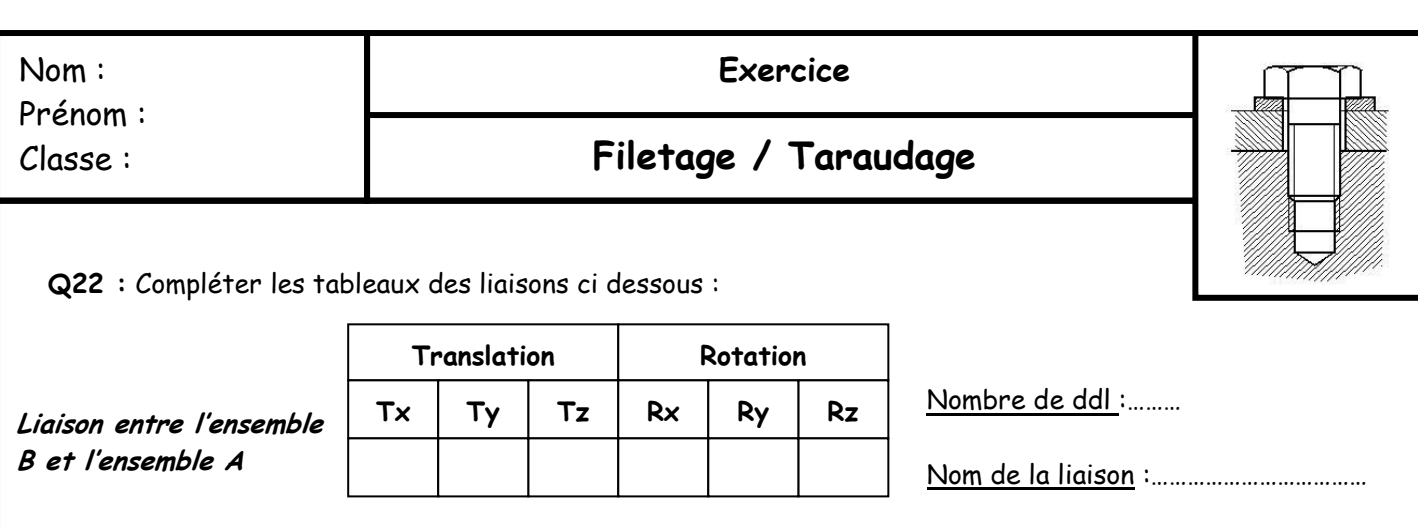

**Rotation**

**Q23 :** On remarque que de l'huile suinte entre la tige du piston et la bague repère 6.

**Translation**

 $Tx \mid Ty \mid Tz$ 

…………………………………………………………………………………………………………………………………………………………………………………………………

………………………………………………………………………………………………………………………………………………………………………………………………… ………………………………………………………………………………………………………………………………………………………………………………………………… ………………………………………………………………………………………………………………………………………………………………………………………………… …………………………………………………………………………………………………………………………………………………………………………………………………

…………………………………………………………………………………………………………………………………………………………………………………………………

…………………………………………………………………………………………………………………………………………………………………………………………………

**Rx Ry Rz** Nombre de ddl :………

Nom de la liaison :………………………………

…………………………………………………………………………………………………………………………………………………………………………………………………

**Diagnostiquer** le problème et **proposer** une solution

**Etanchéité**

**Liaison entre l'ensemble** 

**B et l'ensemble C**

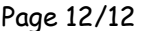